# StarTechcom

Hard-to-find made easu<sup>®</sup>

### USB-C Multiport Adapter for Laptops - 4K HDMI® -  $GbF - USR-C - USR-A$

#### DKT30CHD

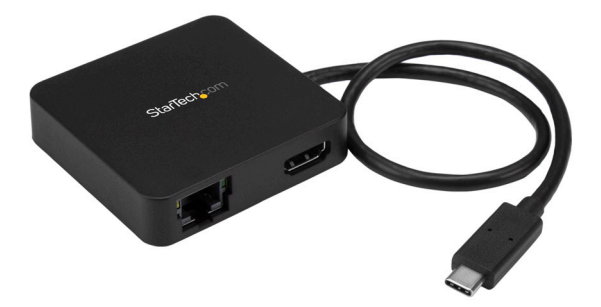

\*actual product may vary from photos

FR: Guide de l'utilisateur - fr.startech.com DE: Bedienungsanleitung - de.startech.com ES: Guía del usuario - es.startech.com NL: Gebruiksaanwijzing - nl.startech.com PT: Guia do usuário - pt.startech.com IT: Guida per l'uso - it.startech.com

For the latest information, technical specifications, and support for this product, please visit [www.StarTech.com/DKT30CHD.](http://www.startech.com/DKT30CHD)

Manual Revision: 01/24/2017

#### **FCC Compliance Statement**

This equipment has been tested and found to comply with the limits for a Class B digital device, pursuant to part 15 of the FCC Rules. These limits are designed to provide reasonable protection against harmful interference in a residential installation. This equipment generates, uses and can radiate radio frequency energy and, if not installed and used in accordance with the instructions, may cause harmful interference to radio communications. However, there is no guarantee that interference will not occur in a particular installation. If this equipment does cause harmful interference to radio or television reception, which can be determined by turning the equipment off and on, the user is encouraged to try to correct the interference by one or more of the following measures:

- Reorient or relocate the receiving antenna.
- Increase the separation between the equipment and receiver.
- Connect the equipment into an outlet on a circuit different from that to which the receiver is connected.
- Consult the dealer or an experienced radio/TV technician for help

This device complies with part 15 of the FCC Rules. Operation is subject to the following two conditions: (1) This device may not cause harmful interference, and (2) this device must accept any interference received, including interference that may cause undesired operation.

Changes or modifications not expressly approved by StarTech.com could void the user's authority to operate the equipment.

#### **Industry Canada Statement**

This Class B digital apparatus complies with Canadian ICES-003. Cet appareil numérique de la classe [B] est conforme à la norme NMB-003 du Canada.

CAN ICES-3 (B)/NMB-3(B)

#### **Use of Trademarks, Registered Trademarks, and other Protected Names and Symbols**

This manual may make reference to trademarks, registered trademarks, and other protected names and/or symbols of third-party companies not related in any way to StarTech.com. Where they occur these references are for illustrative purposes only and do not represent an endorsement of a product or service by StarTech.com, or an endorsement of the product(s) to which this manual applies by the third-party company in question. Regardless of any direct acknowledgement elsewhere in the body of this document, StarTech.com hereby acknowledges that all trademarks, registered trademarks, service marks, and other protected names and/or symbols contained in this manual and related documents are the property of their respective holders.

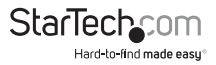

Instruction manual

# **Table of Contents**

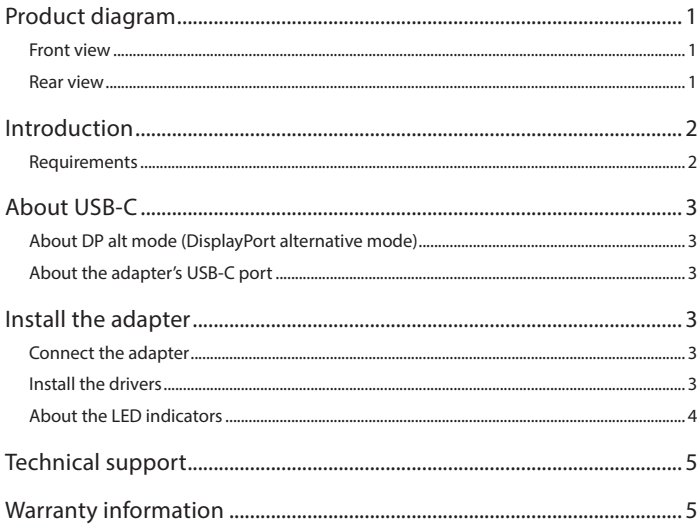

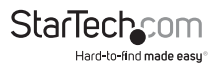

## <span id="page-3-0"></span>Product diagram

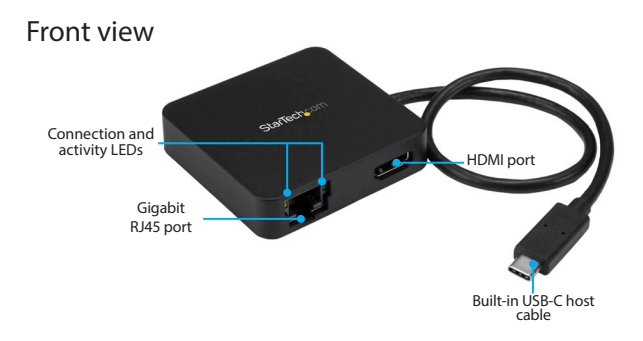

Rear view

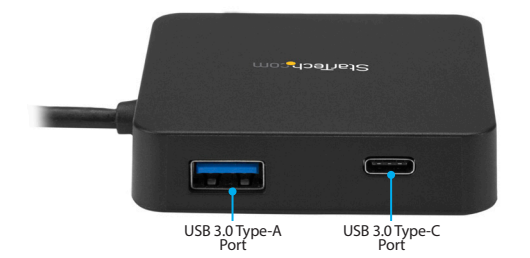

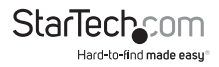

## <span id="page-4-0"></span>Introduction

This USB-C™ multifunction adapter makes your USB-C laptop as powerful as it is portable, by offering support for your Ultra HD 4K monitor, a LAN connection , a USB 3.0\* Type-A device and a USB 3.0 Type-C™ device.

\* USB 3.0 is also known as USB 3.1 Gen 1. This connectivity standard offers speeds up to 5Gbps. Any mention of USB 3.0 in this manual or on the StarTech.com website for DKT30CHPD refers to the 5Gbps USB 3.1 Gen 1 standard.

#### Packaging contents

- 1 x USB-C multiport adapter
- 1 x quick-start quide

#### Requirements

- A host laptop computer with:
	- Windows® 10, 8.1, 8, 7 or macOS 10.12, 10.11, 10.10
	- An available USB-C port

**Note:** Operating system requirements are subject to change. For the latest requirements, visit [www.StarTech.com/](http://www.startech.com/DKT30CHD)DKT30CHD.

• An HDMI® display with cabling.

**Note:** A 4K-capable display is required to achieve 4K x 2K resolution.

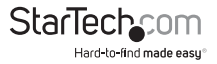

## <span id="page-5-0"></span>About USB-C

Not all USB-C ports support the full functionality of the USB Type-C standard. Some ports might only provide data transfers, and might not support video. For this adapter to operate properly, check to ensure that your host laptop supports DP alt mode.

Thunderbolt™ 3 technology also uses the USB-C connector, so you can connect the adapter to a Thunderbolt 3 port. The adapter will connect to the Thunderbolt 3 port at the USB speed of 5Gbps.

## About DP alt mode (DisplayPort alternative mode)

DP alt mode is a specification that allows a video signal to transfer over USB-C.

## About the adapter's USB-C port

When the built-in USB-C host cable is connected to a computer it supports data throughput (up to 5Gbps), as well as DP alt mode (video over USB-C).

However, the adapter's USB 3.0 Type-C port (female) only supports USB downstream data and does not support video out or power delivery.

# Install the adapter

#### Connect the adapter

- 1. Connect your HDMI monitor to the adapter's HDMI port.
- 2. Connect your peripherals to the adapter (for example, a USB device such as a keyboard, or an RJ45 network device).
- 3. Connect the adapter's built-in USB-C cable to a USB-C port on your host laptop.

## Install the drivers

Once the adapter is powered and connected to your host laptop, the required drivers automatically install. If the drivers don't automatically install, follow the below steps to complete the driver installation:

- 1. If the **Found New Hardware** dialog box appears on your screen, close the dialog box or click **Cancel**.
- 2. Download the latest drivers. Use a web browser and navigate to [www.StarTech.com/DKT30CHD.](http://www.startech.com/DKT30CHD)
- 3. Click the **Support** tab.
- 4. Download the driver.
- 5. When the download is complete, extract the contents of the compressed file that you downloaded.

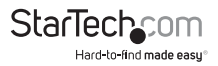

<span id="page-6-0"></span>6. Double-click the appropriate driver for the version of operating system that you're running and follow the on-screen instructions to complete the installation.

**Note:** If you are prompted to restart your computer, do so to complete the installation.

#### About the LED indicators

The adapter features two LED indicators:

- The LED to the left of the Ethernet port illuminates green to indicate that an RJ-45 Ethernet cable is connected to the adapter.
- The LED to the right of the Ethernet port illuminates yellow to indicate activity.

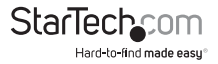

## <span id="page-7-0"></span>Technical support

StarTech.com's lifetime technical support is an integral part of our commitment to provide industry-leading solutions. If you ever need help with your product, visit **www.startech.com/support** and access our comprehensive selection of online tools, documentation, and downloads.

For the latest drivers/software, please visit **www.startech.com/downloads**

## Warranty information

This product is backed by a three-year warranty.

StarTech.com warrants its products against defects in materials and workmanship for the periods noted, following the initial date of purchase. During this period, the products may be returned for repair, or replacement with equivalent products at our discretion. The warranty covers parts and labor costs only. StarTech.com does not warrant its products from defects or damages arising from misuse, abuse, alteration, or normal wear and tear.

#### **Limitation of Liability**

In no event shall the liability of StarTech.com Ltd. and StarTech.com USA LLP (or their officers, directors, employees or agents) for any damages (whether direct or indirect, special, punitive, incidental, consequential, or otherwise), loss of profits, loss of business, or any pecuniary loss, arising out of or related to the use of the product exceed the actual price paid for the product. Some states do not allow the exclusion or limitation of incidental or consequential damages. If such laws apply, the limitations or exclusions contained in this statement may not apply to you.

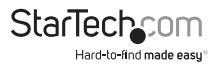

# **StarTechcom**

Hard-to-find made easu<sup>®</sup>

Hard-to-find made easy. At StarTech.com, that isn't a slogan. It's a promise.

StarTech.com is your one-stop source for every connectivity part you need. From the latest technology to legacy products — and all the parts that bridge the old and new — we can help you find the parts that connect your solutions.

We make it easy to locate the parts, and we quickly deliver them wherever they need to go. Just talk to one of our tech advisors or visit our website. You'll be connected to the products you need in no time.

Visit www.startech.com for complete information on all StarTech.com products and to access exclusive resources and time-saving tools.

*StarTech.com is an ISO 9001 Registered manufacturer of connectivity and technology parts. StarTech.com was founded in 1985 and has operations in the United States, Canada, the United Kingdom and Taiwan servicing a worldwide market.*